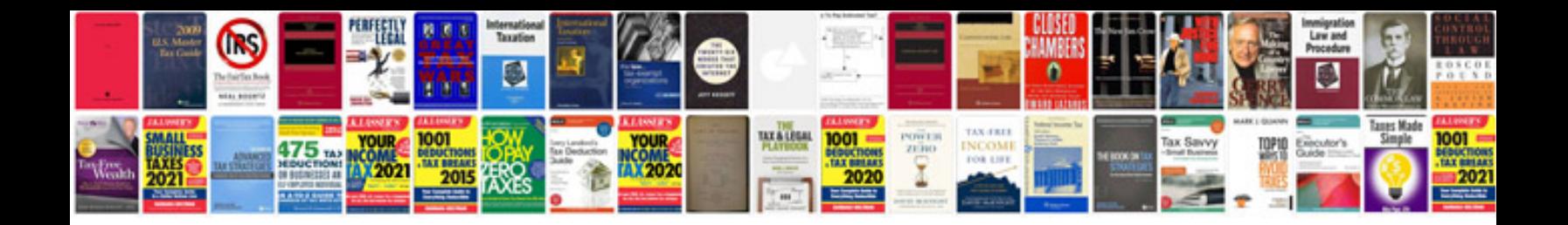

**Finite automata and formal languages by padma reddy pdf**

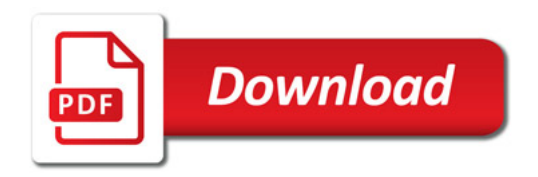

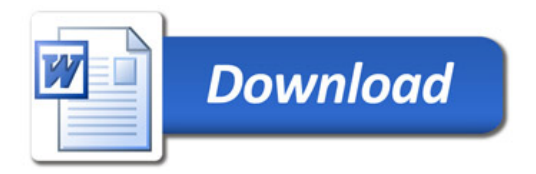